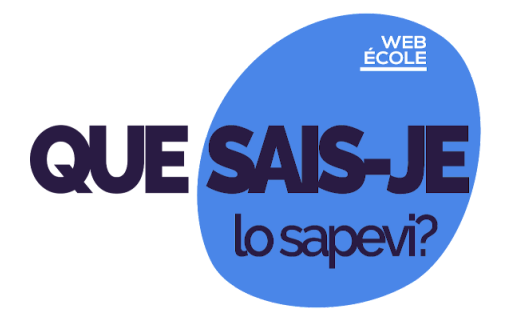

**n. 08 del 7 dicembre 2020**

**Seguici s[u](https://scuole.vda.it/index.php/nl) [Webécole](https://scuole.vda.it/index.php/nl) sportello@mail.scuole.vda.it**

**In questo numero:**

**[Con quali strumenti posso fare coding con la classe?](#page-0-0)**

**[Comment je peux utiliser une grille d'évaluation, en Classroom?](#page-1-0)**

**[Mi suggerisci un'attività in inglese a tema natalizio?](#page-1-1)**

**[I giovani futuro dell'Europa](#page-1-2)**

**[Nuovi appuntamenti con Edumath](#page-1-3)**

**[Giochi della chimica e Olimpiadi delle scienze naturali](#page-2-0)**

**[Porte aperte, online, all'Università della Valle d'Aosta](#page-2-1)**

**[Rilevamento dei fabbisogni delle scuole per la DDI](#page-2-2)**

<span id="page-0-0"></span>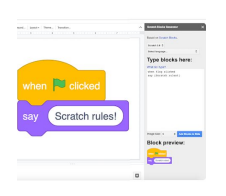

## **Con quali strumenti posso fare coding con la classe?**

Lo strumento della piattaforma Google che è pensato per il coding, vale a dire per una programmazione semplice e visiva, si chiama "Scratch Blocks". Lo trovi fra i componenti aggiuntivi sia in Documenti che in Presentazioni. Puoi quindi introdurre esempi di coding fra le tue diapositive, oppure creare un'attività scritta, che gli alunni possono completare in autonomia: un

Documento o una Presentazione può infatti essere inviato dal tuo corso in Classroom, specificando "Crea una copia per ogni studente". In questo modo, ogni alunno scriverà sulla propria copia, che sarà automaticamente rinominata, con il suo cognome e nome, e conservata nel Drive del corso.

Consulta la [guida](https://support.google.com/csfirst/answer/7477027?hl=it) di Google. Scopri *il progetto*.

# <span id="page-1-0"></span>**Comment je peux utiliser une grille d'évaluation, en Classroom?**

Normalement, quand nous corrigeons un devoir ou une rédaction, nous avons notre grille imprimée ou photocopiée: elle est partagée avec les élèves et annexée au devoir en classe. Avec les devoirs proposés à travers notre cours sur Classroom, nous pouvons compléter aussi la grille d'évaluation: elle se présente avec ses libellés à remplir selon nos critères d'évaluation. Quand nous avons créé la première fois notre grille pour l'année scolaire en cours, nous pouvons la sauver, la télécharger, la réutiliser, la modifier.

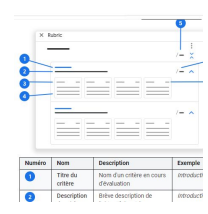

Consultez le [guide.](https://support.google.com/edu/classroom/answer/9335069?hl=fr&co=GENIE.Platform%3DDesktop)

<span id="page-1-1"></span>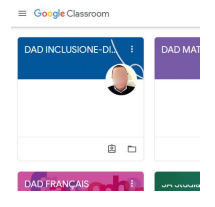

### **Mi suggerisci un'attività in inglese a tema natalizio?**

Nel corso "DAD ENGLISH - DISTANCE EDUCATION", tra i corsi su Classroom dedicati agli insegnanti, è arrivato il Natale! Pensando soprattutto alla "Nursery school", la scuola dell'infanzia, sono proposte canzoncine e attività a tema natalizio, da utilizzare con gli alunni più piccoli, oppure per proporre pause ludiche con i più grandi, o ancora simulare

proposte da realizzare all'interno dei progetti extrascolastici, in collaborazione con altri enti formativi o assistenziali.

Puoi iscriverti alla ["Piattaforma](https://scuole.vda.it/index.php/dad) per la didattica a distanza" accedendo con la tua mail istituzionale alla pagina [iniziale](https://scuole.vda.it/didattica-a-distanza/).

## <span id="page-1-2"></span>**I giovani futuro dell'Europa**

Parte da Novara l'iniziativa "I giovani futuro dell'Europa", dieci incontri online fino al 21 dicembre 2020, ideati dalla professoressa Gabriella Colla, referente della Consulta provinciale degli studenti di Novara con delega al Covid. Il progetto, indirizzato a tutti gli studenti delle scuole secondarie di secondo grado, mette a confronto giovani provenienti da regioni cosiddette rosse, ma non solo, e si sviluppa grazie alla collaborazione tra la Cps di Novara, il coordinamento delle Cps della Calabria, la

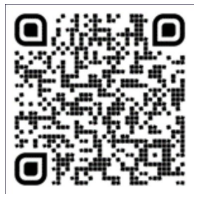

Leggi il [volantino](https://usr.istruzione.lombardia.gov.it/wp-content/uploads/2020/11/Locandina-I-Giovani-Futuro-dellEuropa.pdf) e accedi con il QRcode.

Cps di Bolzano e le Cps di Pescara e Chieti.

<span id="page-1-3"></span>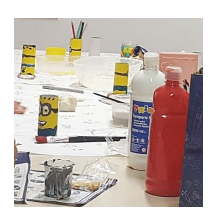

## **Nuovi appuntamenti con Edumath**

La divulgazione di pratiche didattiche qualificanti e inclusive è una delle caratteristiche del corso di ricerca-azione "Edumath", coordinato dalla prof.ssa Elisabetta Robotti, dell'Università di Genova. A differenza delle precedenti, questa edizione si terrà online, fra gennaio e giugno 2021.

#### Segui il link per [iscriverti](https://scuole.vda.it/images/circolari/2020-2021/21538.pdf).

Stanno per partire diversi corsi di formazione, che possono essere utili nel tuo lavoro quotidiano di insegnante: li trovi tutti su "Offerta formativa a.s. [2020-2021"](https://scuole.vda.it/images/formazione/20-21/offerta20-21.pdf).

## <span id="page-2-0"></span>**Giochi della chimica e Olimpiadi delle scienze naturali**

Sono pubblicati i bandi di concorso per giovanissimi (aspiranti scienziati). La Società Chimica Italiana (SCI) invita gli studenti delle Scuole superiori di secondo grado a partecipare ai Giochi della Chimica, mentre l'Associazione Nazionale Insegnanti di Scienze Naturali organizza la diciannovesima edizione delle Olimpiadi delle Scienze Naturali, sempre per gli studenti del secondo grado un'iniziativa. Entrambe le iniziative rientrano nel programma annuale di valorizzazione delle eccellenze.

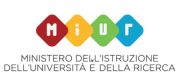

#### Consulta il sito [ufficiale](https://www.miur.gov.it/news)

<span id="page-2-1"></span>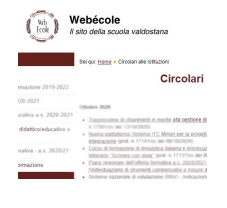

#### **Porte aperte, online, all'Università della Valle d'Aosta**

L'Università della Valle d'Aosta – Université de la Vallée d'Aoste apre le sue porte, anche se solo virtualmente, ai futuri studenti. Venerdì 11 dicembre 2020, in diretta streaming, si potrà accedere all'evento di orientamento: si accede al sito www.univda.it, sezione eventi, per assistere a due momenti, uno al mattino e uno al pomeriggio.

Consulta le informazioni riportate nella [circolare.](https://scuole.vda.it/images/circolari/2020-2021/21841.pdf)

#### <span id="page-2-2"></span>**Rilevamento dei fabbisogni delle scuole per la DDI**

Il Piano scolastico per la didattica digitale integrata è il nuovo documento che i collegi docenti hanno approvato, in ogni istituzione scolastica, da poche settimana. La Sovrintendenza agli studi ha avviato una raccolta di informazioni e di richieste, da parte dei docenti e delle scuole, in termini dispositivi informatici, connettività e potenziamento della piattaforma GSuite.

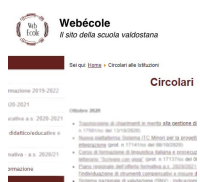

Scopri di cosa si tratta nella [circolare](https://scuole.vda.it/images/circolari/2020-2021/21936.pdf).

Tutte le circolari <https://scuole.vda.it/index.php/circolari>